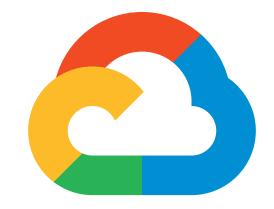

# Google Cloud

# **DEVELOPER'S CHEAT SHEET**

v2020.4.7 **Created by the Google Developer Relations Team** Maintained at https://4words.dev

Feedback? **J**@gregsramblings

Serverless for containerized applications

Event-driven serverless functions

Managed Kubernetes/containers

Short-lived compute instances

Dedicated physical servers

Managed NFS server

Block storage for VMs

VM locally attached SSDs

Hardware for specialized workloads

Multi-class multi-region object storage

Petabyte-scale, low-latency, non-relational

Managed MySQL,PostgreSQL,SQL Server

Serverless NoSQL document DB

Managed Redis and Memcached

Horizontally scalable relational DB

VMs, GPUs, TPUs, Disks

Managed app platform

Hardened VMs

### COMPUTE

Cloud Run **Cloud Functions** Compute Engine Kubernetes Engine (GKE) App Engine Bare Metal Solution Preemptible VMs Shielded VMs Sole-tenant nodes

### **STORAGE**

**Cloud Filestore** Cloud Storage Persistent Disk Local SSD

### DATABASE

Cloud Bigtable Cloud Firestore Cloud Memorystore Cloud Spanner Cloud SQL

# DATA AND ANALYTICS

BigQuery **BigQuery BI Engine** BigQuery ML Cloud Composer Cloud Data Fusion Cloud Dataflow Cloud Dataprep Cloud Dataproc Cloud Pub/Sub Data Catalog Data Studio Looker

Data warehouse/analytics In-memory analytics engine BigQuery model training/serving Managed workflow orchestration service Graphically manage data pipelines Stream/batch data processing Visual data wrangling Managed Spark and Hadoop Global real-time messaging Metadata management service Collaborative data exploration/dashboarding Enterprise BI and Analytics

### HYBRID AND MULTI-CLOUD

#### Anthos Anthos GKE Anthos Config Management Anthos Service Mesh Cloud Run for Anthos GCP Marketplace for Anthos Migrate for Anthos Operations Cloud Build Traffic Director Apigee API Management

Enterprise hybrid/multi-cloud platform Hybrid/on-prem Kubernetes Engine Policy and security automation Managed service mesh (Istio) Servlerless development for Anthos Pre-configured containerized apps Migrate VMs to Kubernetes Engine Monitoring, logging, troubleshooting Continuous integration/delivery platform Service mesh traffic management API management, development, security

### AI/ML

Al Hub AI Platform Data Labeling Al Platform Deep Learning VMs AI Platform Notebooks AI Platform Pipelines **AI Platform Predictions** AI Platform Training AI Platform AutoML Natural Language AutoML Tables AutoML Translation AutoML Video Intelligence AutoML Vision Cloud Natural Language API Cloud Speech-To-Text API Cloud Talent Solutions API Cloud Text-To-Speech API Cloud TPU Cloud Translation API Cloud Video Intelligence API Cloud Vision API Contact Center Al Dialogflow Document Al Explainable AI **Recommendations Al** Vision Product Search

## NETWORKING

Carrier Peering **Direct Peering Dedicated Interconnect** Partner Interconnect Cloud Armor Cloud CDN Cloud DNS Cloud Load Balancing Cloud NAT Cloud Router Cloud VPN (HA) Network Service Tiers Network Telemetry Traffic Director Google Cloud Service Mesh Virtual Private Cloud **VPC Service Controls** Network Intelligence Center

# GAMING

Google Cloud Game Servers

# INTERNET OF THINGS (IOT)

Cloud IoT Core

# IDENTITY AND SECURITY

Access Transparency Binary Authorization Cloud Audit Logs Cloud Data Loss Prevention API Cloud HSM Cloud EKM Cloud IAM Cloud Identity Cloud Identity-Aware Proxy Cloud KMS Cloud Resource Manager Cloud Security Command Center Cloud Security Scanner Context-aware Access **Event Threat Detection** Managed Service for Microsoft Active Directory Secret Manager Security Key Enforcement Shielded VMs

# **IDENTITY AND SECURITY (CONT.)**

Titan Security Key **VPC** Service Controls

Two-factor authentication (2FA) device VPC data constraints

# MANAGEMENT TOOLS

Cloud APIs Cloud Billing API Cloud Billing Cloud Console Cloud Deployment Manager Cloud Mobile App Private Catalog Cloud Debugger Error Reporting Cloud Logging Cloud Monitoring **Cloud Profiler** Cloud Trace Transparent SLIs

APIs for cloud services Programmatically manage GCP billing Billing and cost management tools Web-based management console Templated infrastructure deployment iOS/Android GCP manager app Internal Solutions Catalog Live production debugging App error reporting Centralized logging Infrastructure and application monitoring CPU and heap profiling App performance insights Monitor GCP services

IntelliJ GCP tools

CLI for GCP

VS Code GCP tools

Cloud native IDE extensions

Browser-based terminal/CLI

Asynchronous task execution

Automated security scanning

Universal package manager

Gradle App Engine plugin

Maven App Engine plugin

Hosted private git repos

Visual Studio GCP tools

Eclipse GCP tools

Managed cron job service

# **DEVELOPER TOOLS**

Cloud Build Cloud Code for IntelliJ Cloud Code for VS Code Cloud Code **Cloud Scheduler** Cloud SDK Cloud Shell Cloud Source Repositories Cloud Tasks Cloud Tools for Eclipse Cloud Tools for Visual Studio Container Analysis Container Registry Artifact Registry Gradle App Engine Plugin Maven App Engine Plugin

# MIGRATION TO GCP

**BigQuery Data Transfer Service** Cloud Data Transfer Google Transfer Appliance Migrate for Anthos Migrate for Compute Engine Migrate from Amazon Redshift Migrate from Teradata Storage Transfer Service VM Migration Cloud Foundation Toolkit

Bulk import analytics data Data migration tools/CLI Rentable data transport box Migrate VMs to GKE containers Compute Engine migration tools Migrate from Redshift to BigQuery Migrate from Teradata to BigQuery Online/on-premises data transfer VM migration tools

Infrastructure as Code templates

# API PLATFORM AND ECOSYSTEMS

API Analytics API Monetization Apigee API Platform Apigee Hybrid Apigee Sense **Cloud Endpoints** Cloud Healthcare API **Developer Portal** GCP Marketplace

API metrics Monetize APIs Develop, secure, monitor APIs Manage hybrid/multi-cloud API environments API protection from attacks Cloud API gateway Healthcare system GCP interoperability API management portal Partner & open source marketplace

# GOOGLE MAPS PLATFORM

Directions API Distance Matrix API Geocoding API Geolocation API Maps Embed API Maps JavaScript API Maps SDK for Android Maps SDK for iOS Maps Static API Maps SDK for Unity Maps URLs Places API

Get directions between locations Multi-origin/destination travel times Convert address to/from coordinates Derive location without GPS Display iframe embedded maps Dynamic web maps Maps for Android apps Maps for iOS apps Display static map images Unity SDK for games URL scheme for maps **Rest-based Places features** 

Hosted AI component sharing Data labeling by humans Preconfigured VMs for deep learning Al Platform Deep Learning Containers Preconfigured containers for deep learning Managed JupyterLab notebook instances Hosted ML workflows Autoscaled model serving Distributed AI training Managed platform for ML Custom text models Custom structured data models Custom domain-specific translation Custom video annotation models Custom image models Text parsing and analysis Convert audio to text Job search with ML Convert text to audio Hardware acceleration for ML Language detection and translation Scene-level video annotation Image recognition and classification Al in your contact center Create conversational interfaces Analyze, classify, search documents Understand ML model predictions Create custom recommendations Visual search for products

Peer through a carrier

Peer with GCP Dedicated private network connection Connect on-prem network to VPC DDoS protection and WAF Content delivery network Programmable DNS serving Multi-region load distribution/balancing Network address translation service VPC/on-prem network route exchange (BGP) VPN (Virtual private network connection) Price vs performance tiering Network telemetry service Service mesh traffic management Service-aware network management Software defined networking Security perimeters for API-based services Network monitoring and topology

Orchestrate Agones clusters

Manage devices, ingest data

|    | Audit cloud provider access              |
|----|------------------------------------------|
|    | Kubernetes deploy-time security          |
|    | Audit trails for GCP                     |
| 2  | Classify and redact sensitive data       |
|    | Hardware security module service         |
|    | External keys you control                |
|    | Resource access control                  |
|    | Manage users, devices & apps             |
|    | Identity-based app access                |
|    | Hosted key management service            |
|    | Cloud project metadata management        |
| er | Security management & data risk platform |
|    | App engine security scanner              |
|    | End-user attribute-based access control  |
|    | Scans for suspicious activity            |
|    | Managed Microsoft Active Directory       |
|    |                                          |

Store and manage secrets Two-step key verification Hardened VMs

Continuous integration/delivery platform

Private container registry/storage

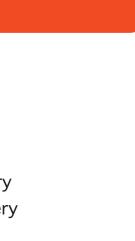

## GOOGLE MAPS PLATFORM (CONT.)

Places Library, Maps JS API Places SDK for Android Places SDK for iOS Roads API Street View Static API Street View Service Time Zone API

# G SUITE PLATFORM

Admin SDK AMP for Email Apps Script Calendar API Classroom API Cloud Search Docs API Drive Activity API Drive API Drive Picker Email Markup G Suite Add-ons G Suite Marketplace Gmail API Hangouts Chat Bots People API Sheets API Slides API Task API Vault API

Places features for web Places features for Android Places feature for iOS Convert coordinates to roads Static street view images Street view for JavaScript Convert coordinates to timezone

Manage G Suite resources Dynamic interactive email Extend and automate everything Create and manage calendars Provision and manage classrooms Unified search for enterprise Create and edit documents Retrieve Google Drive activity Read and write files Drive file selection widget Interactive email using schema.org Extend G Suite apps Storefront for integrated applications **Enhance Gmail** Conversational bots in chat Manage user's Contacts Read and write spreadsheets Create and edit presentations Search, read & update Tasks Manage your organization's eDiscovery

MOBILE (FIREBASE)

Cloud Firestore Cloud Functions for Firebase Cloud Storage for Firebase Crashlytics Firebase A/B Testing Firebase App Distribution Firebase Authentication Firebase Cloud Messaging Firebase Dynamic Links Firebase Extensions Firebase Hosting Firebase In-App Messaging Firebase Performance Monitoring **Firebase Predictions** Firebase Realtime Database Firebase Remote Config Firebase Test Lab Google Analytics for Firebase ML Kit for Firebase

Document store and sync Event-driven serverless applications Object storage and serving Crash reporting and analytics Create A/B test experiments Trusted tester early access Drop-in authentication Send device notifications Link to app content Pre-packaged development solutions Web hosting with CDN/SSL Send in-app contextual messages App/web performance monitoring Predict user targeting Real-time data synchronization Remotely configure installed apps Mobile testing device farm Mobile app analytics ML APIs for mobile

# ADDITIONAL RESOURCES

Google Cloud Home Page Google Cloud Blog Google Cloud Open Source **GCP** Medium Publication Apigee Blog Firebase Blog G Suite Developers Blog G Suite GitHub G Suite Twitter Google Cloud Certifications Google Cloud System Status Google Cloud Training Google Developers Blog Google Maps Platform Blog Google Open Source Blog Google Security Blog Kaggle Home Page Kubernetes Blog Regions and Network Map

cloud.google.com cloud.google.com/blog opensource.google/projects/list/cloud medium.com/google-cloud apigee.com/about/blog firebase.googleblog.com gsuite-developers.googleblog.com github.com/gsuitedevs twitter.com/gsuitedevs cloud.google.com/certification status.cloud.google.com cloud.google.com/training developers.googleblog.com mapsplatform.googleblog.com opensource.googleblog.com security.googleblog.com www.kaggle.com kubernetes.io/blog cloud.google.com/about/locations